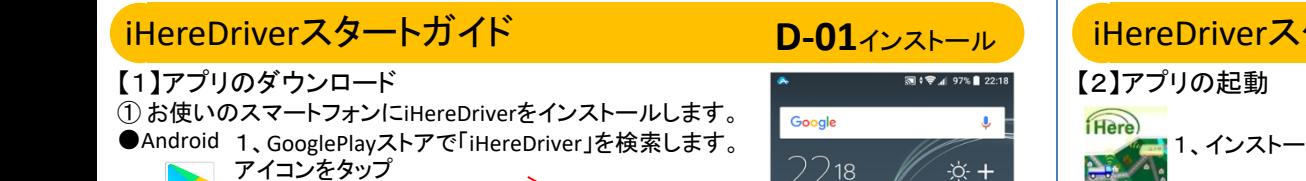

基本機能

 $\bullet$ 

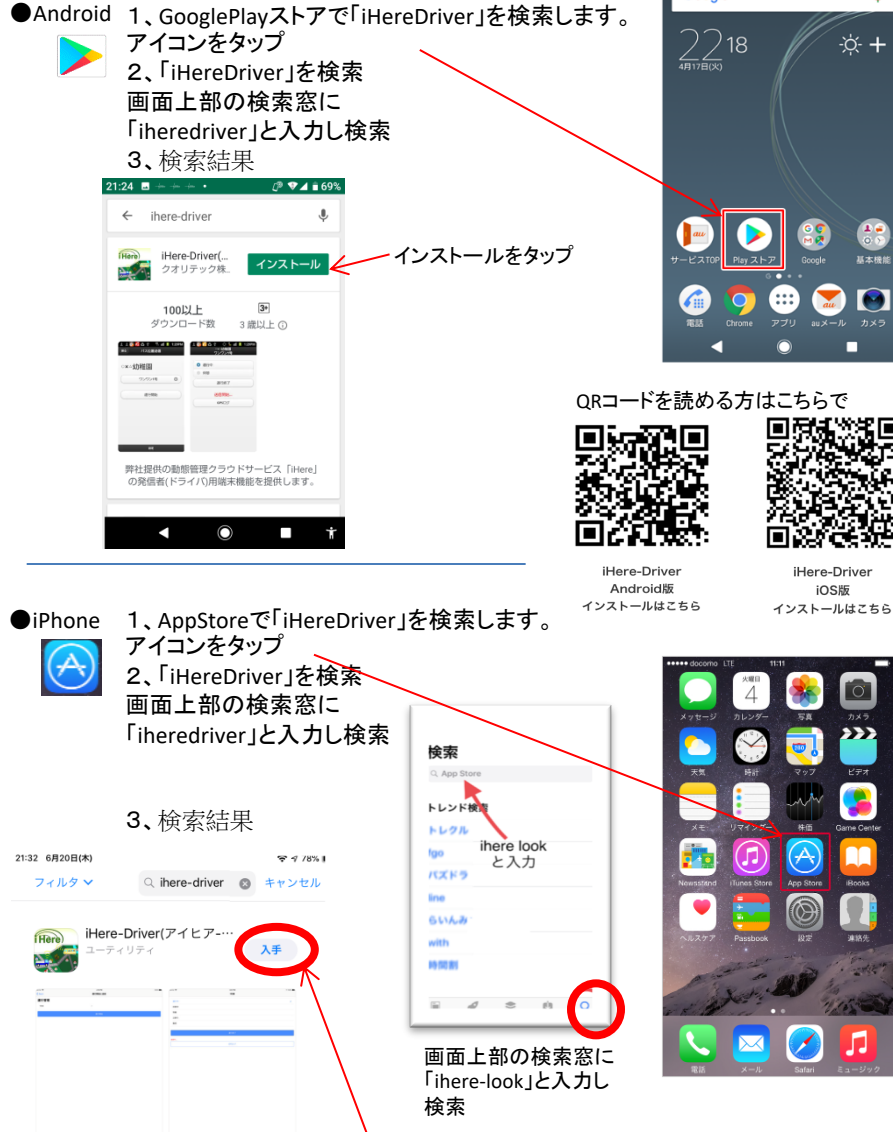

■ Today ダッーム ミApp ロァップート Q <sub>検索</sub> コンピュータップしてインストール

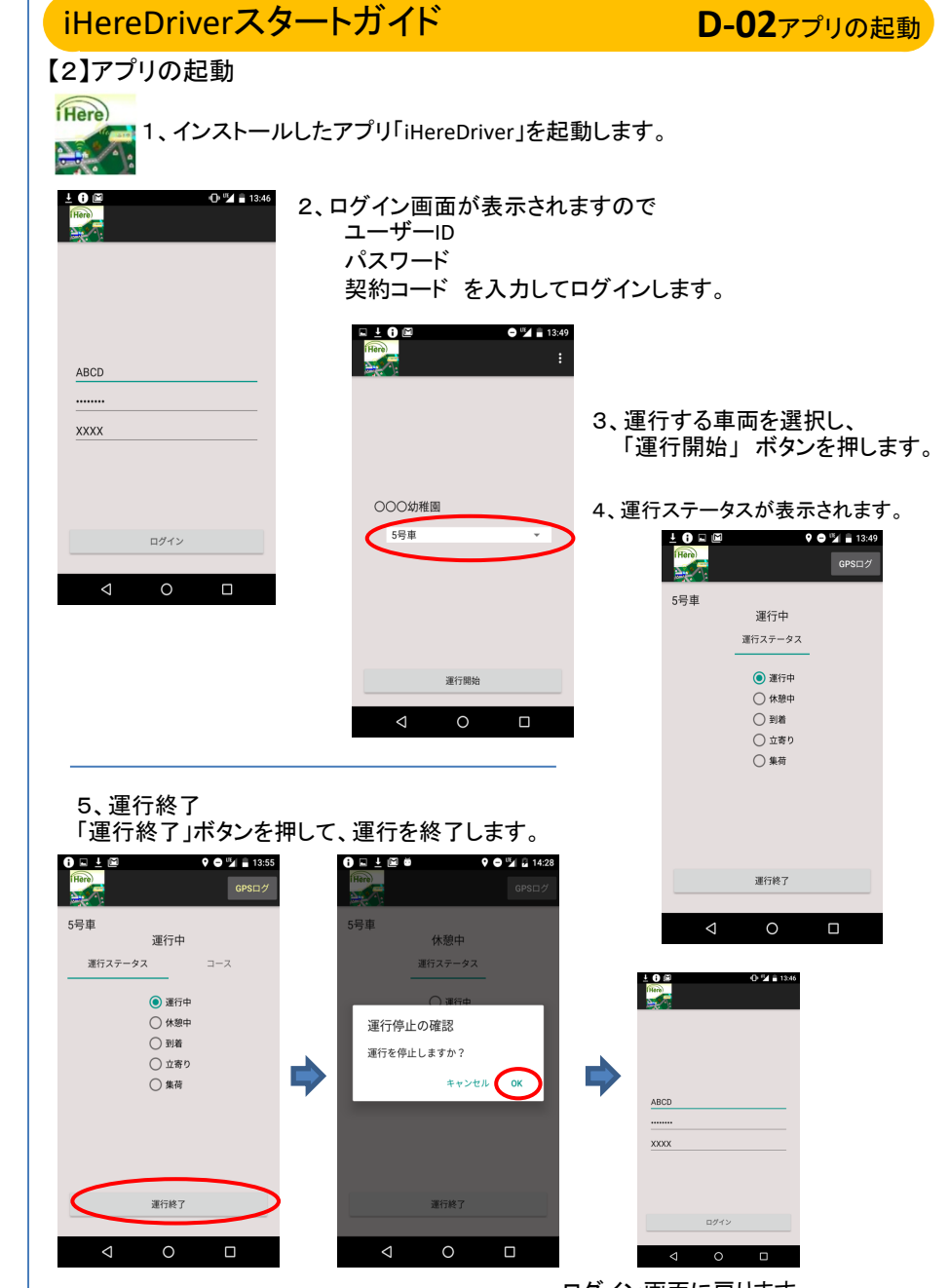

ログイン画面に戻ります。

## <mark>iHereDriverスタートガイド D-03<sub>ステータス</sub> |</mark>【iHereDriverスタートガイド D-04⊐ース時刻表

運行ステータスはiHereの管理者が追加設定していない合、「運行中」のみ が表示されます。

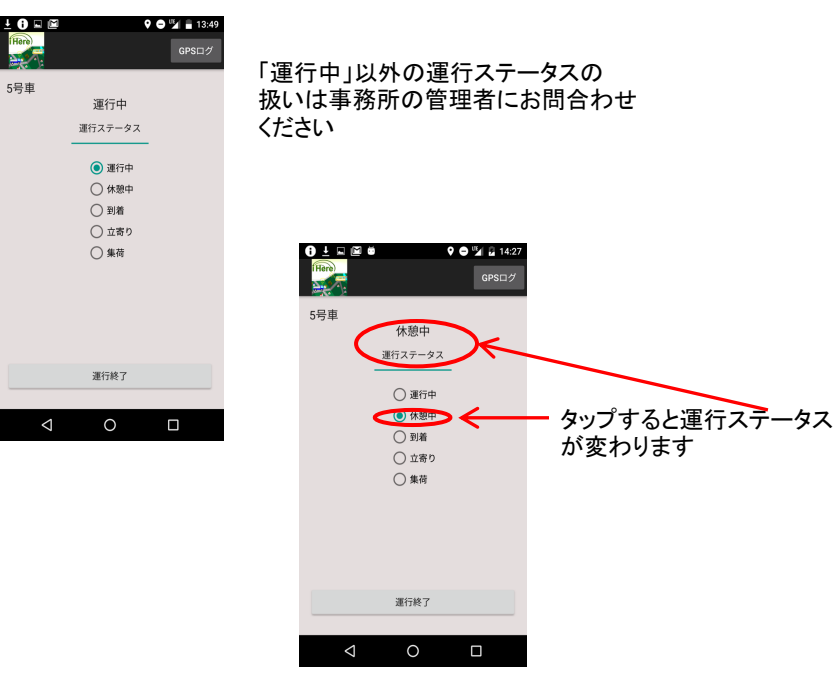

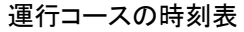

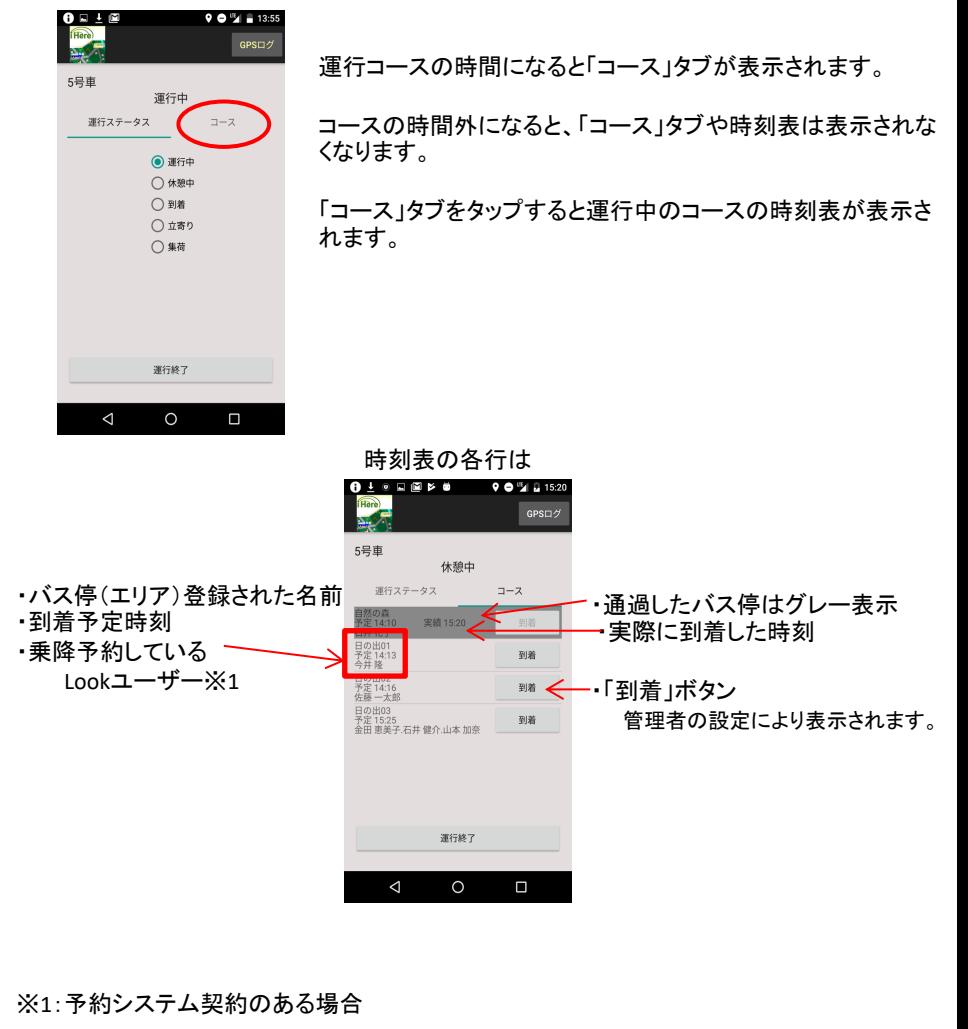

# **iHereDriverスタートガイド D-05**到着操作

### 到着ボタン

GPS電波を正常に受けられないなど何らかの理由で到着が検知されない場合 に、このボタンを押すことで「到着」状態にすることができます。

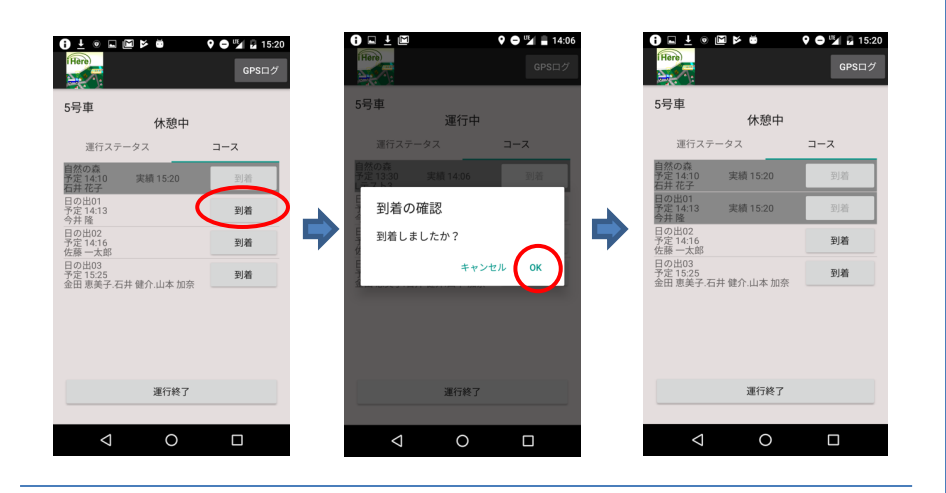

### 警告メッセージ

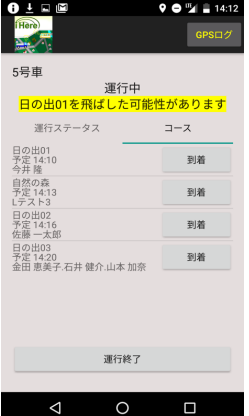

予約しているLookユーザーがいるバス停より後のバス停 の通過を検知したとき、警告が表示されます。

・前バス停で「到着」が検知されないまま次のバス停に到 着しても、前のバス停が到着になっていないと、自動判定 されません。